## Microsoft office for vindovs 7 yapma

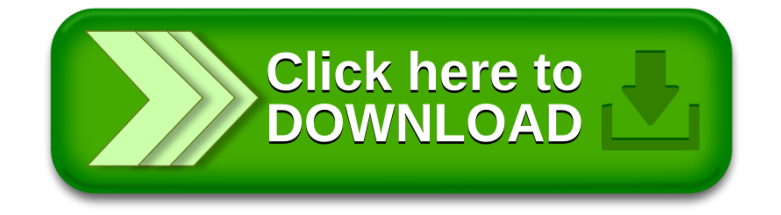